# **MOOVIL** 公交K905路的时间表和线路图

BK905路 济南长途汽车东 **The Contract of Table 100** [下载](https://moovitapp.com/index/api/onelink/3986059930?pid=Web_SEO_Lines-PDF&c=Footer_Button&is_retargeting=true&af_inactivity_window=30&af_click_lookback=7d&af_reengagement_window=7d&GACP=v%3D2%26tid%3DG-27FWN98RX2%26cid%3DGACP_PARAM_CLIENT_ID%26en%3Dinstall%26ep.category%3Doffline%26ep.additional_data%3DGACP_PARAM_USER_AGENT%26ep.page_language%3Dzh-cn%26ep.property%3DSEO%26ep.seo_type%3DLines%26ep.country_name%3D%25E4%25B8%25AD%25E5%259B%25BD%26ep.metro_name%3D%25E6%25B5%258E%25E5%258D%2597&af_sub4=SEO_other&af_sub8=%2Findex%2Fzh-cn%2Fline-pdf-Jinan___%25E6%25B5%258E%25E5%258D%2597-5475-1186030-741542&af_sub9=View&af_sub1=5475&af_sub7=5475&deep_link_sub1=5475&deep_link_value=moovit%3A%2F%2Fline%3Fpartner_id%3Dseo%26lgi%3D741542%26add_fav%3D1&af_dp=moovit%3A%2F%2Fline%3Fpartner_id%3Dseo%26lgi%3D741542%26add_fav%3D1&af_ad=SEO_other_K905%E8%B7%AF_%E6%B5%8E%E5%8D%97%E9%95%BF%E9%80%94%E6%B1%BD%E8%BD%A6%E4%B8%9C_%E6%B5%8E%E5%8D%97_View&deep_link_sub2=SEO_other_K905%E8%B7%AF_%E6%B5%8E%E5%8D%97%E9%95%BF%E9%80%94%E6%B1%BD%E8%BD%A6%E4%B8%9C_%E6%B5%8E%E5%8D%97_View)App

公交K905((济南长途汽车东))共有2条行车路线。工作日的服务时间为: (1) 济南长途汽车东: 05:30 - 17:30(2) 英才学院北校区: 07:00 - 18:30 使用Moovit找到公交K905路离你最近的站点,以及公交K905路下班车的到站时间。

## 方向**:** 济南长途汽车东

12 站 [查看时间表](https://moovitapp.com/jinan___%E6%B5%8E%E5%8D%97-5475/lines/K905%E8%B7%AF/741542/3241102/zh-cn?ref=2&poiType=line&customerId=4908&af_sub8=%2Findex%2Fzh-cn%2Fline-pdf-Jinan___%25E6%25B5%258E%25E5%258D%2597-5475-1186030-741542&utm_source=line_pdf&utm_medium=organic&utm_term=%E6%B5%8E%E5%8D%97%E9%95%BF%E9%80%94%E6%B1%BD%E8%BD%A6%E4%B8%9C)

英才学院

崔寨镇政府

崔寨中心大街

崔寨劳务市场

郑家

邢家渡

新阳路口

大桥镇政府

高墙王

全福立交桥南

花园路中段

工业南路西口

### 公交**K905**路的时间表

往济南长途汽车东方向的时间表

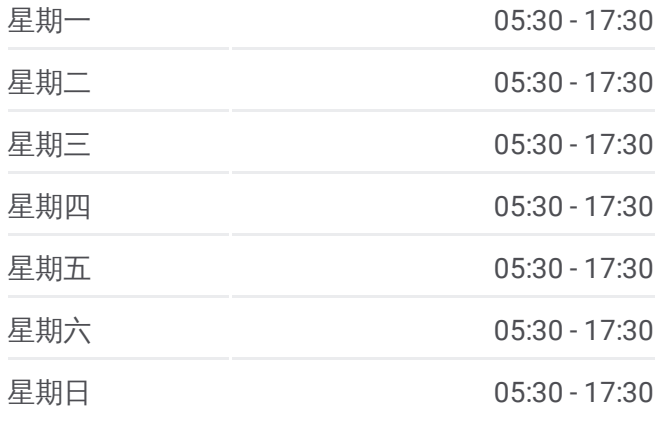

#### 公交**K905**路的信息

方向**:** 济南长途汽车东 站点数量**:** 12 行车时间**:** 34 分 途经站点**:**

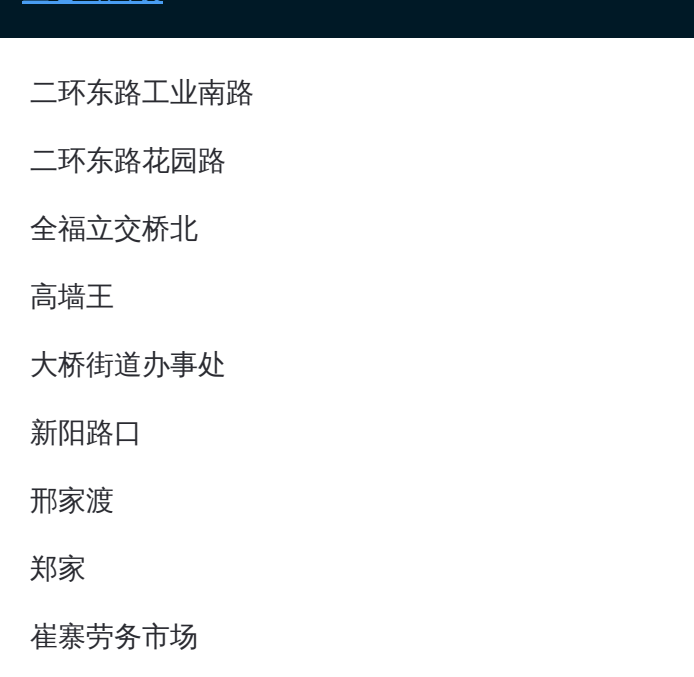

# 方向 **:** 英才学院北校区 1 2 站 [查看时间表](https://moovitapp.com/jinan___%E6%B5%8E%E5%8D%97-5475/lines/K905%E8%B7%AF/741542/3241101/zh-cn?ref=2&poiType=line&customerId=4908&af_sub8=%2Findex%2Fzh-cn%2Fline-pdf-Jinan___%25E6%25B5%258E%25E5%258D%2597-5475-1186030-741542&utm_source=line_pdf&utm_medium=organic&utm_term=%E6%B5%8E%E5%8D%97%E9%95%BF%E9%80%94%E6%B1%BD%E8%BD%A6%E4%B8%9C)

二环东路花园路

全福立交桥北

高墙王

大桥街道办事处

新阳路口

邢家渡

郑家

崔寨劳务市场

崔寨中心大街

崔寨镇政府

英才学院

## 公交 **K 9 0 5**路的时间表

往英才学院北校区方向的时间表

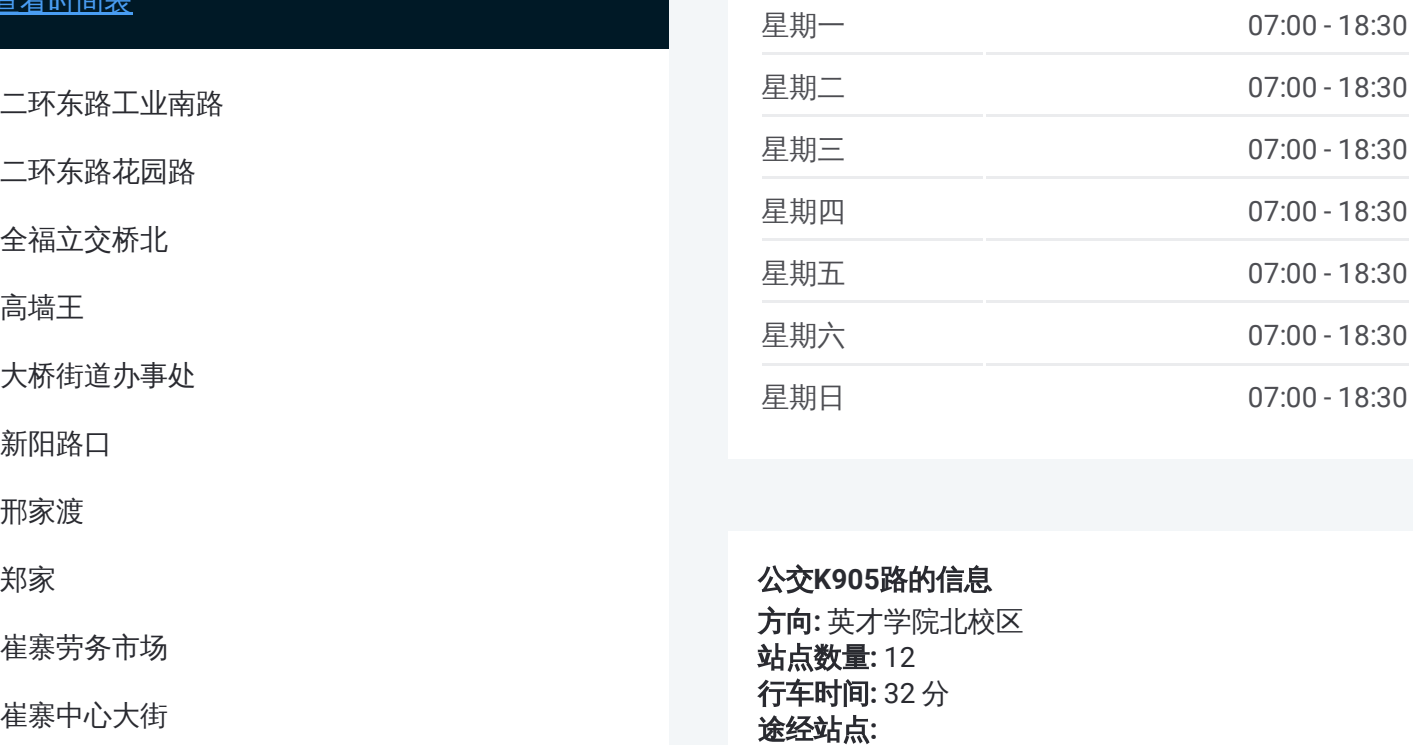

#### 公交 **K 9 0 5**路的信息

方向 **:** 英才学院北校区 **站点数量:**12 **行车时间:** 32 分 途经站点:

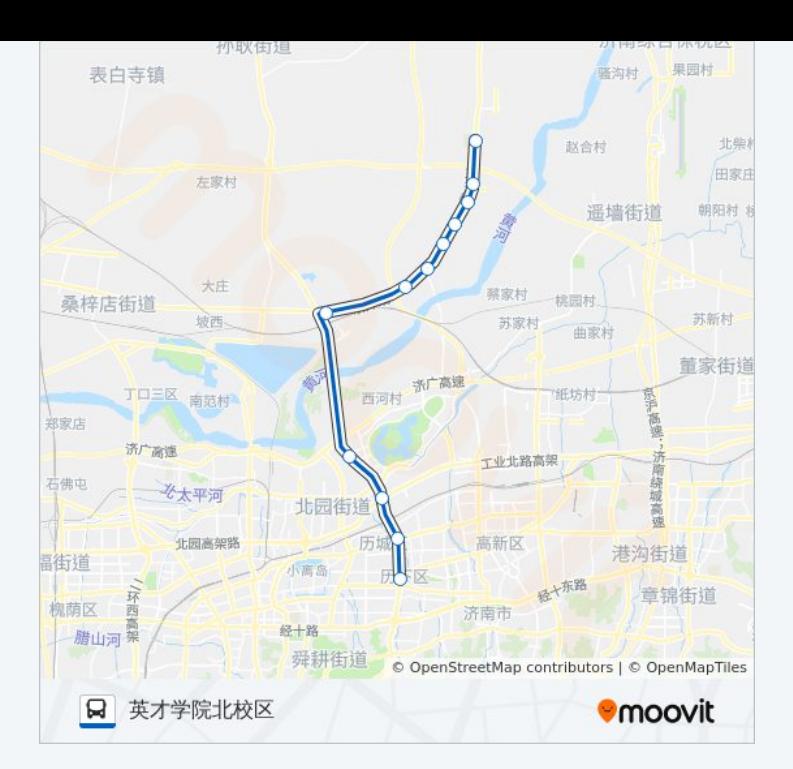

你可以在moovitapp.com下载公交K905路的PDF时间表和线路图。使用 Moovit[应用程式](https://moovitapp.com/jinan___%E6%B5%8E%E5%8D%97-5475/lines/K905%E8%B7%AF/741542/3241102/zh-cn?ref=2&poiType=line&customerId=4908&af_sub8=%2Findex%2Fzh-cn%2Fline-pdf-Jinan___%25E6%25B5%258E%25E5%258D%2597-5475-1186030-741542&utm_source=line_pdf&utm_medium=organic&utm_term=%E6%B5%8E%E5%8D%97%E9%95%BF%E9%80%94%E6%B1%BD%E8%BD%A6%E4%B8%9C)查询济南的实时公交、列车时刻表以及公共交通出行指南。

关于[Moovit](https://editor.moovitapp.com/web/community?campaign=line_pdf&utm_source=line_pdf&utm_medium=organic&utm_term=%E6%B5%8E%E5%8D%97%E9%95%BF%E9%80%94%E6%B1%BD%E8%BD%A6%E4%B8%9C&lang=en) · MaaS[解决方案](https://moovit.com/maas-solutions/?utm_source=line_pdf&utm_medium=organic&utm_term=%E6%B5%8E%E5%8D%97%E9%95%BF%E9%80%94%E6%B1%BD%E8%BD%A6%E4%B8%9C) · [城市列表](https://moovitapp.com/index/zh-cn/%E5%85%AC%E5%85%B1%E4%BA%A4%E9%80%9A-countries?utm_source=line_pdf&utm_medium=organic&utm_term=%E6%B5%8E%E5%8D%97%E9%95%BF%E9%80%94%E6%B1%BD%E8%BD%A6%E4%B8%9C) · Moovit社区

© 2024 Moovit - 保留所有权利

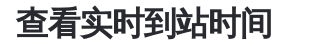

 $\begin{tabular}{|c|c|c|c|} \hline \quad \quad & \cup se & \quad \quad & \bullet & \text{App Store} \\ \hline \quad \quad & \text{Web App} & \quad \quad & \text{F\"{}}\\\hline \end{tabular}$  $\begin{array}{|c|c|}\n\hline\n\end{array}$  Google Play